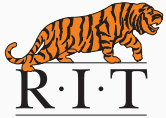

# CSCI-344 Programming Language Concepts (Section 3)

Lecture 19 More Smalltalk (inheritance, block) Instructor: Hossein Hojjat

October 21, 2016

#### Done:

• Smalltalk: an object-oriented language

#### This session:

• More Smalltalk (inheritance, block)

# Protocol

- Protocol: the interface to an object
- Object's protocol: set of messages it can respond to
- Every object inherits methods from Object

Protocol for all objects (defined on class Object)

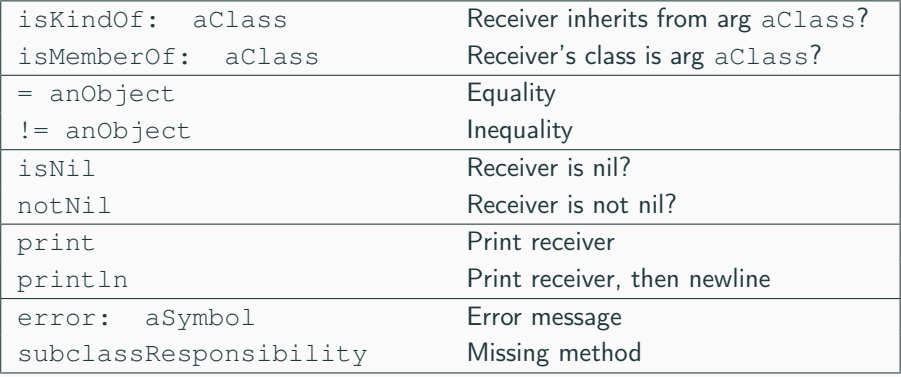

### Example

```
−> ( isKindOf : 10 Number )
True−> ( isMemberOf : 10 Number )
<False >
−> ( class C Object ( x ))
<class C >
−> ( val c ( new C ))
\langle C \rangle−> ( isMemberOf : c C )
True−> ( notNil c )
True−> ( error : c # this −is−error )
run−time error : this −is−error
Method −stack traceback :
  Sent 'error:' in standard input
```
### Inheritance

#### Classes:

- Do not design each object individually: create special objects called classes
- Classes are templates for objects called instances

#### Inheritance:

- Not only lots of instances are similar to each other, but lots of classes are similar to each other too
- Exploit similarity between classes using a concept called inheritance

"This new class is just like that existing one, except in the following ways"

# Inheritance

- Subclass inherits from the superclass
- Instances of a class understand:
	- Instance methods defined in their class
	- Instance methods defined in their class's superclasses
- A class can have many subclasses
- A subclass can only inherit directly from one superclass

#### Abstract Class:

- A class which is designed never to have instances
- Purpose: collect functionalities which other classes will inherit

#### Inheritance Hierarchy:

- Every class can be both a subclass and a superclass
- This creates a family tree of classes, called the inheritance hierarchy

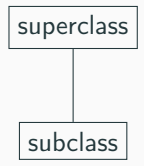

**Abstract** −> ( **class** A Object () ; abstract ( **method** mA () ( subclassResponsibility self ))) <**class** A >

 $\begin{array}{ccc} B & & (C) \end{array}$ 

D

```
Abstract
                                                 \begin{array}{ccc} B & & (C) \end{array}D
−> ( class A Object () ; abstract
 ( method mA () ( subclassResponsibility self )))
<class A >
−> ( val a ( new A ))
< A >-> (mA a)
run-time error: subclass failed to implement a method
```

```
−> ( class A Object () ; abstract
 ( method mA () ( subclassResponsibility self )))
<class A >
```

```
−> ( class B A ()
 (method mA () \#mA)
 ( method mB () # mB ))
<class B >
−> ( val b ( new B ))
<R>−> ( mA b )
mA
-> (mB b)
mB
```
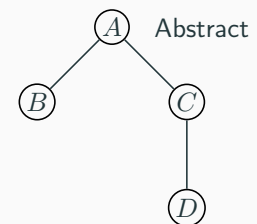

```
Abstract
                                         \begin{array}{ccc} B & & (C) \end{array}D
−> ( class A Object () ; abstract
 ( method mA () ( subclassResponsibility self )))
<class A >
−> ( class C A ()
 ( method mA () # mA )
 ( method mC () # mC ))
<class C >
−> ( class D C ())
<class D >
−> ( val d ( new D ))
<D>-> (mA d)
mA
−> ( mB d )
run−time error : D does not understand message mB
-> (mC d)
mC 6
```
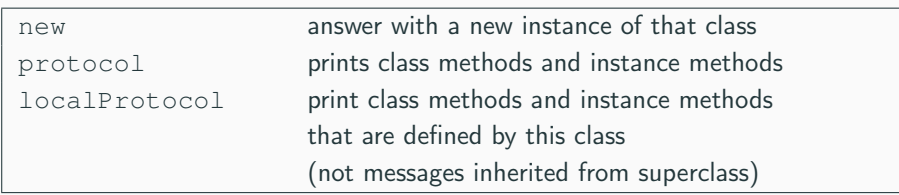

### Protocol for Class

```
−> ( class A Object ())
<class A >
−> ( protocol A )
(class −method localProtocol primitive ...)
(class −method new primitive ...)
(class −method protocol primitive ...)
(method := (x) \dots)( method = primitive ...)
(method error: primitive ...)
( method isKindOf : primitive ...)
( method isMemberOf : primitive ...)
( method isNil primitive ...)
( method notNil primitive ...)
( method print primitive ...)
( method println () ...)
( method subclassResponsibility primitive ...)
```
# **Blocks**

- Blocks are similar to lambda-expressions
- (block (formals) expressions)
- Syntactic sugar for parameterless blocks
	- ${e_1 \ldots e_n}$
	- $\bullet$  (block ()  $e_1$  ...  $e_n$ )
- Block is an object like other entities in Smalltalk
- Inside expression is evaluated when the value message is sent to it

```
−> ( val twice ( block ( n) ( + n n ) ) )
<Block >
−> ( value twice 5)
10
```
• Evaluated block returns the result of the last expression

```
−> ( val printer ( block ( item1 item2 ) ( print # item1 :)
   ( println item1) ( print # item2 : ) ( println item2 ) ) )
<Block >
−> ( value printer 1 # RIT )
item1 :1
item2 : RIT
R<sub>T</sub>T
```
# **Blocks**

- Block can access variables declared in enclosing scope
- Variables bindings are determined by the scope where block is created

```
−> ( val i 0)
\Omega−> ( val addi ( block ( x ) (+ x i )))
<Block >
−> ( value addi 5)
5
−> ( set i 9)
9
−> ( value addi 2)
11
```
- Smalltalk: the only control structure is message passing!
- Control structures are implemented as messages that take blocks as arguments
- Conditionals are implemented as messages to Boolean objects
- While loops are implemented as messages to blocks that evaluate to true or false

# **Conditionals**

- Use continuation-passing style to implement conditionals
- Pass two blocks (the continuations) to a Boolean
- true continues by executing the first block; false continues by executing the second block

```
−> ( val x 5)
5
−> ( val y 10)
10
−> ( ifTrue : ifFalse : ( < x y ) { x } { y })
5
−> ( ifTrue : ifFalse : ( < x y ) x y )
run−time error : SmallInteger does not understand
message value
```
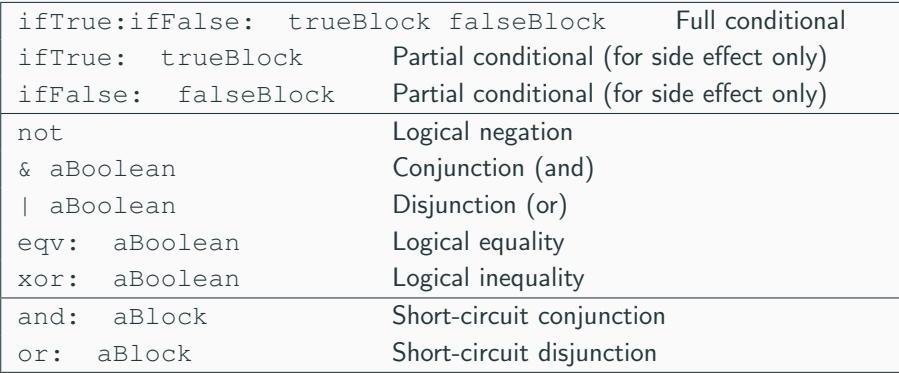

Message ifTrue:ifFalse: always dispatches to one of the following methods:

```
( class True Boolean ()
( method ifTrue : ifFalse : ( trueBlock falseBlock )
                              ( value trueBlock ))
)
( class False Boolean ()
( method ifTrue : ifFalse : ( trueBlock falseBlock )
                              ( value falseBlock ))
)
```

```
−> ( val n 1)
1
−> ( whileTrue : {( < n 10)} {( set n (∗ n 2))})
nil
−> n
16
```
Protocol for blocks:

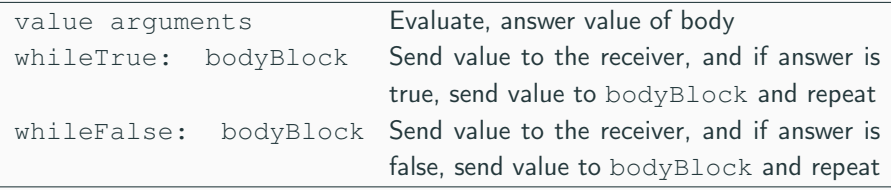

#### This Lecture

• Inheritance, Blocks

#### Next Lecture

• Initial basis